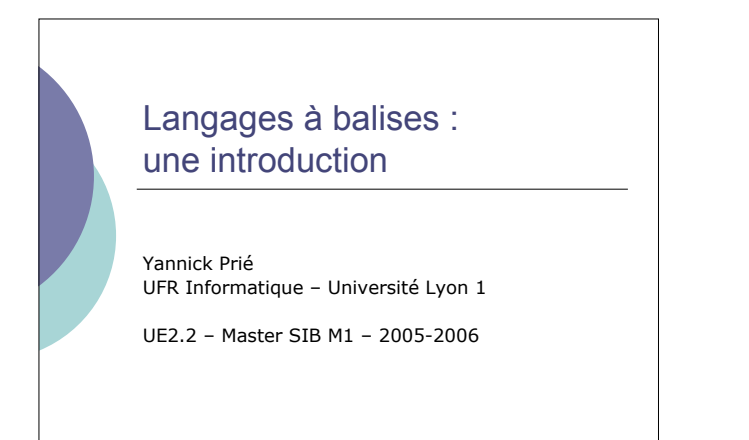

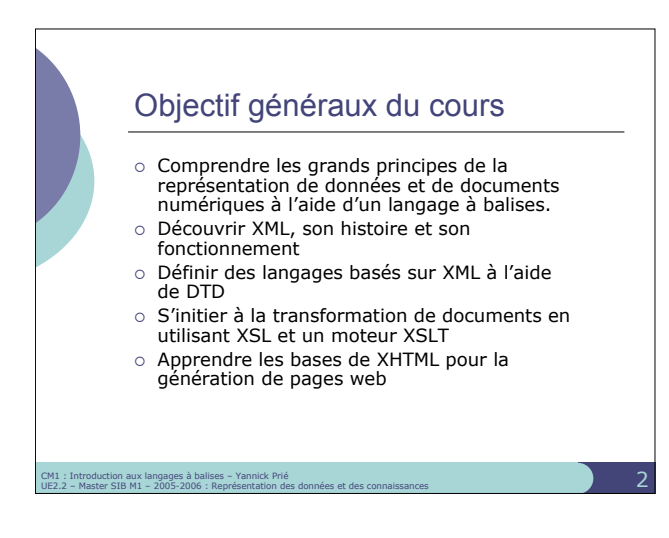

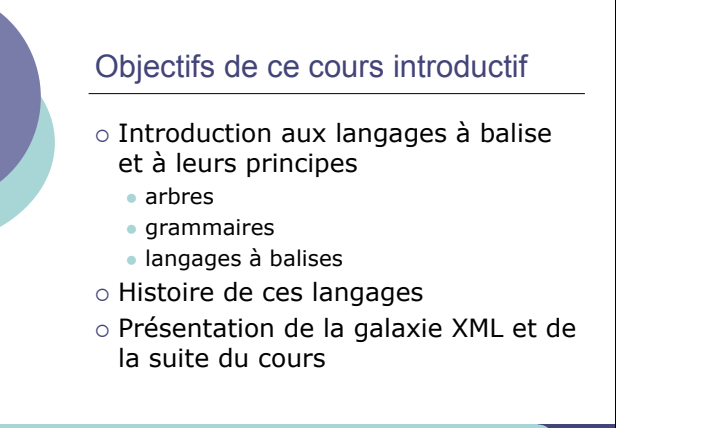

CM1 : Introduction aux langages à balises – Yannick Prié UE2.2 – Master SIB M1 – 2005-2006 : Représentation des données et des connaissances 3

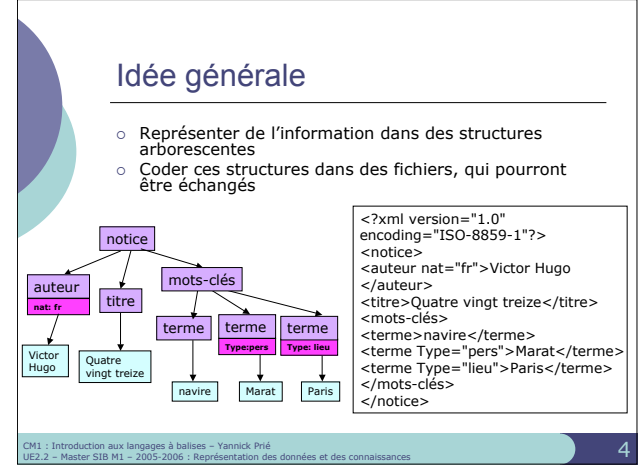

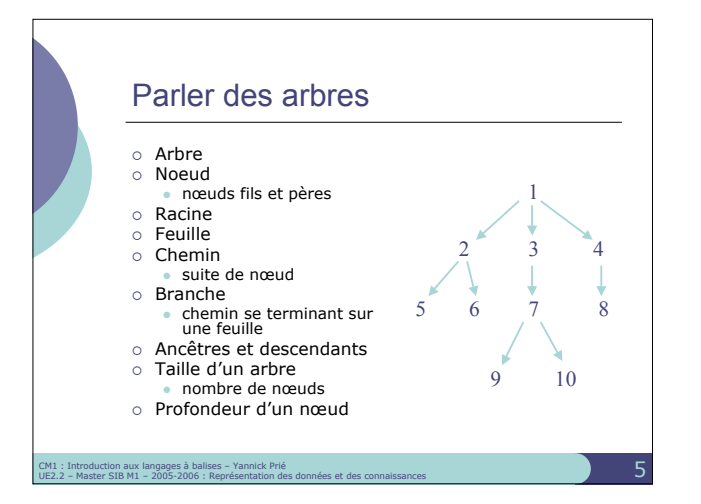

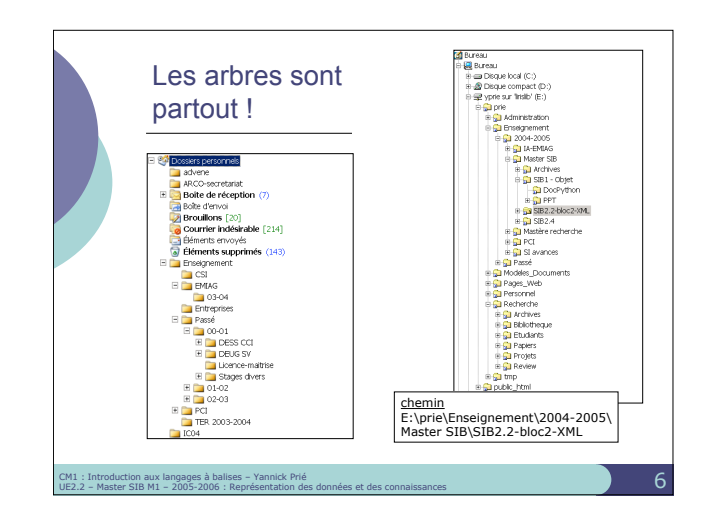

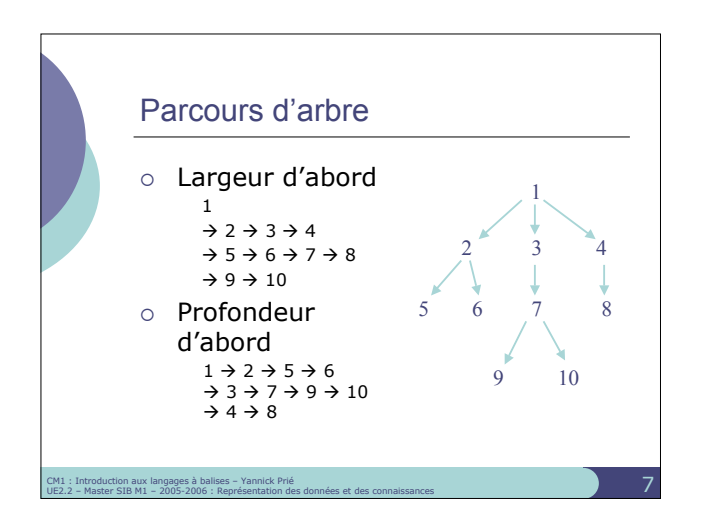

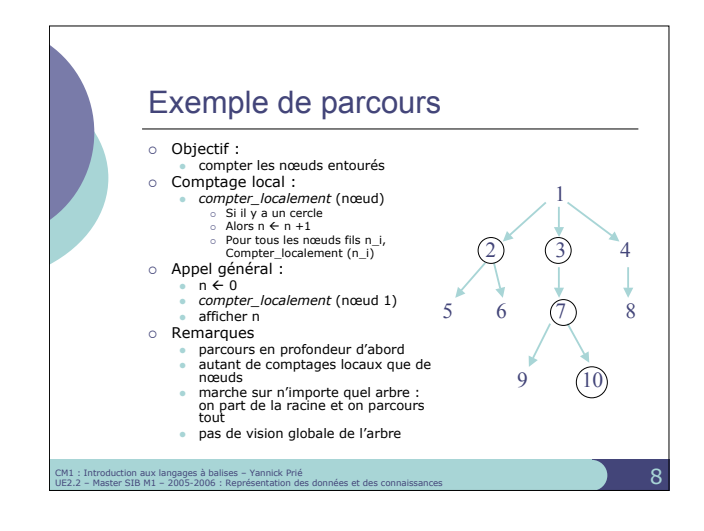

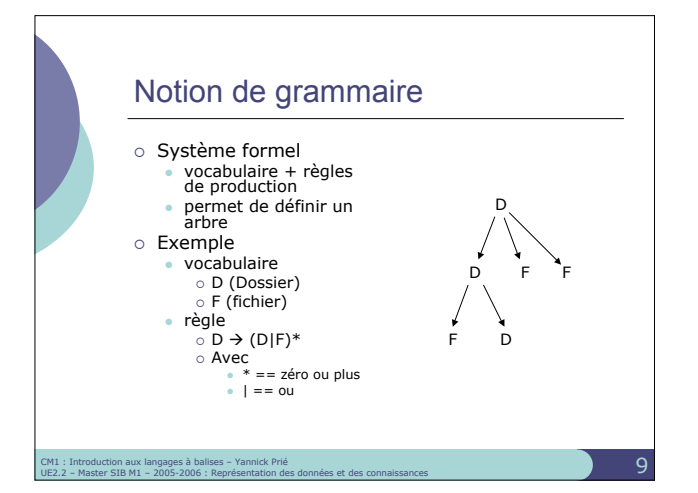

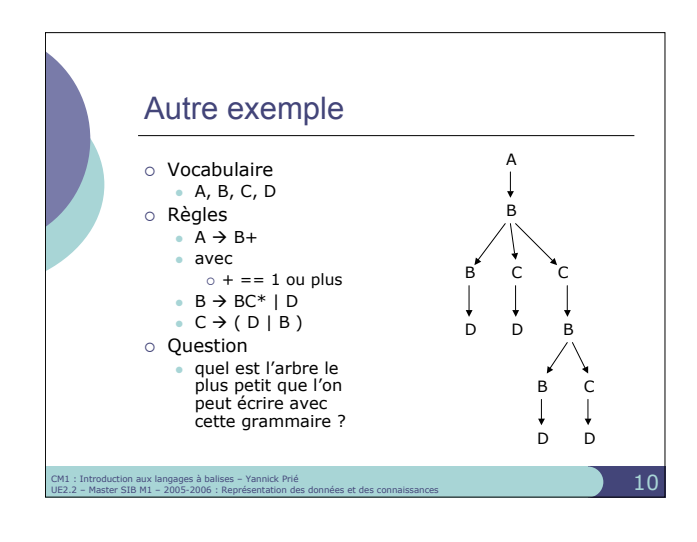

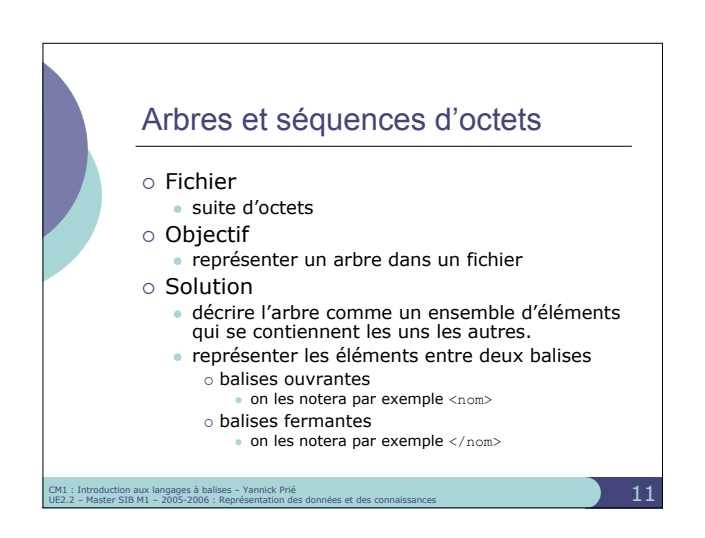

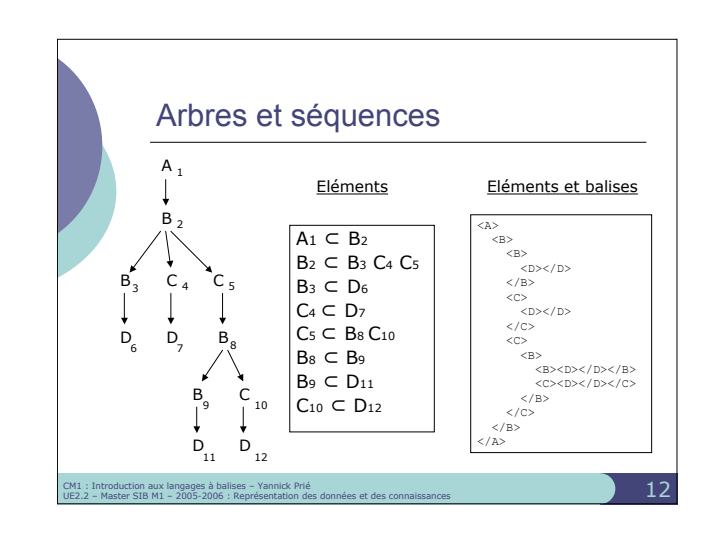

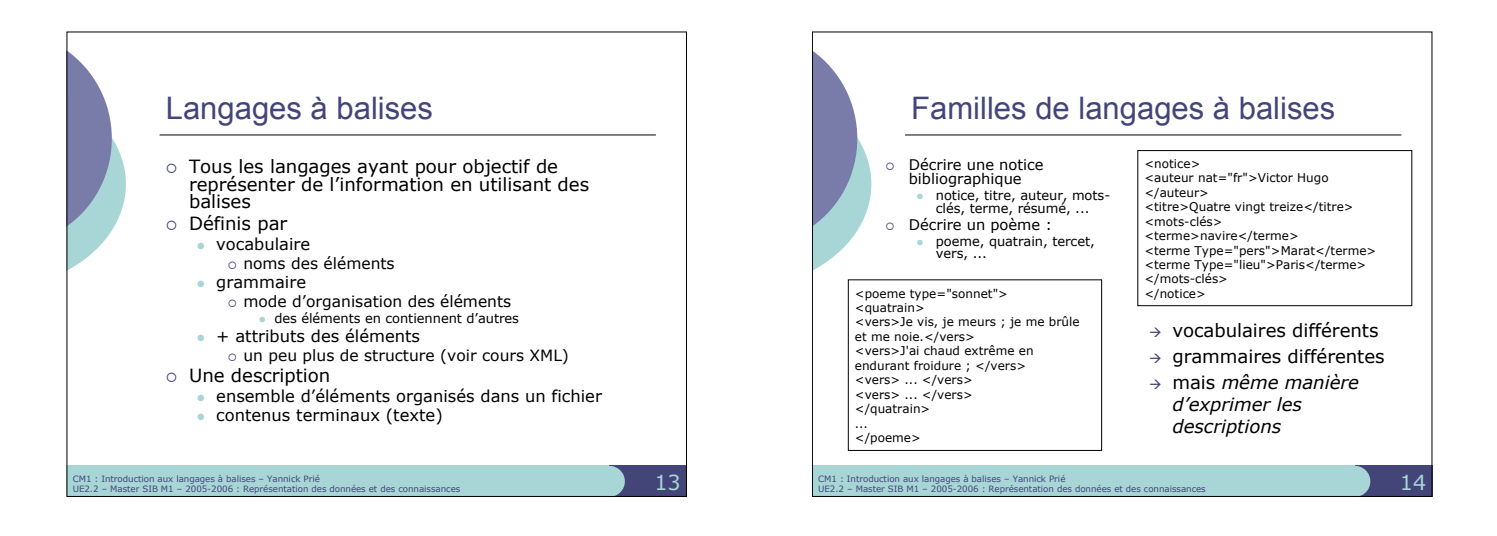

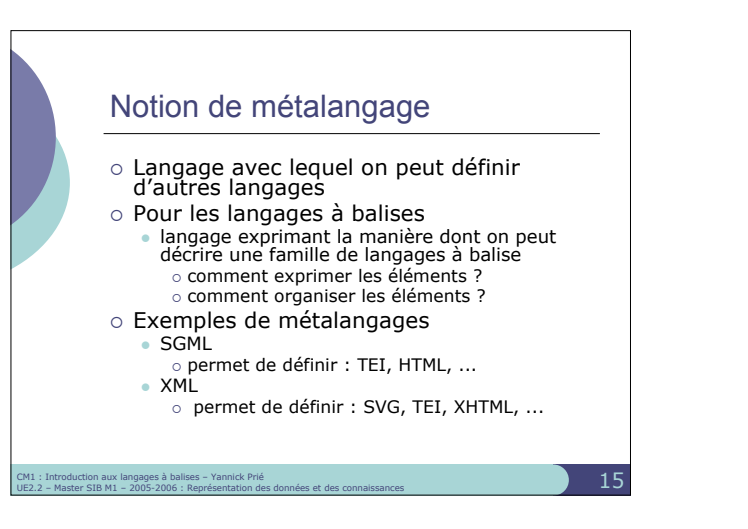

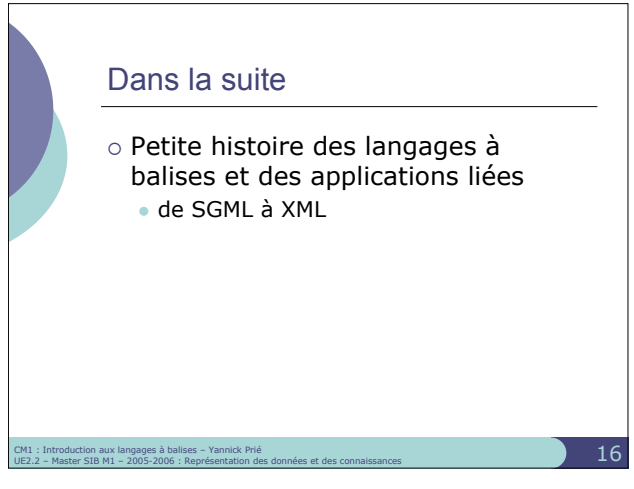

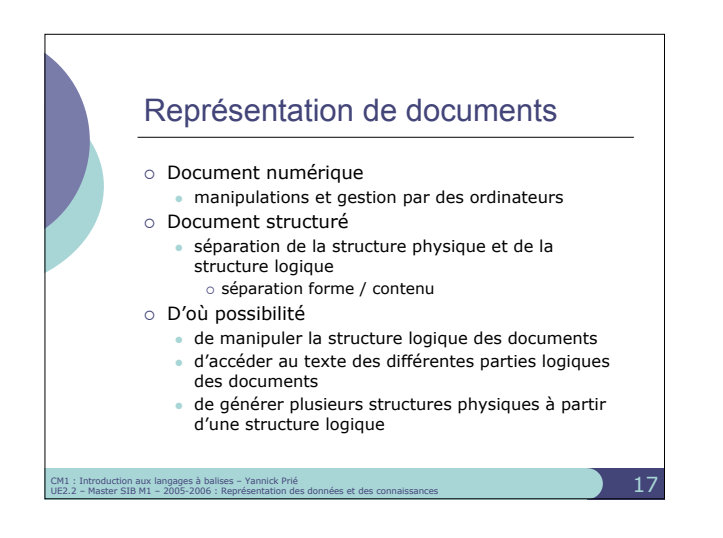

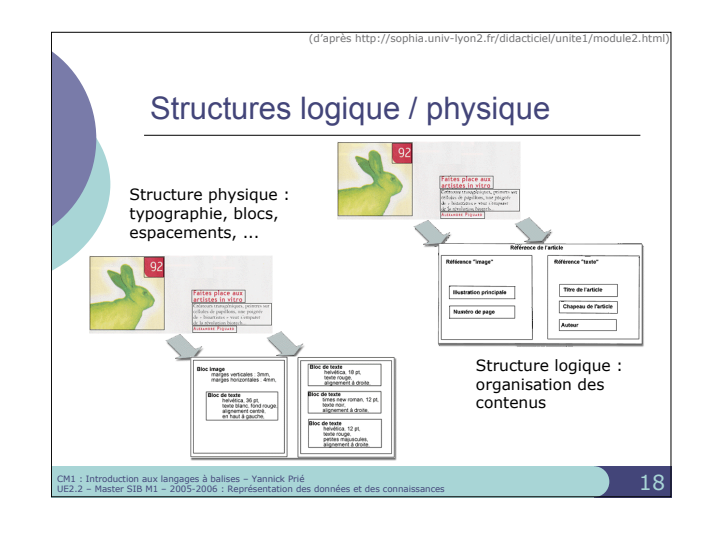

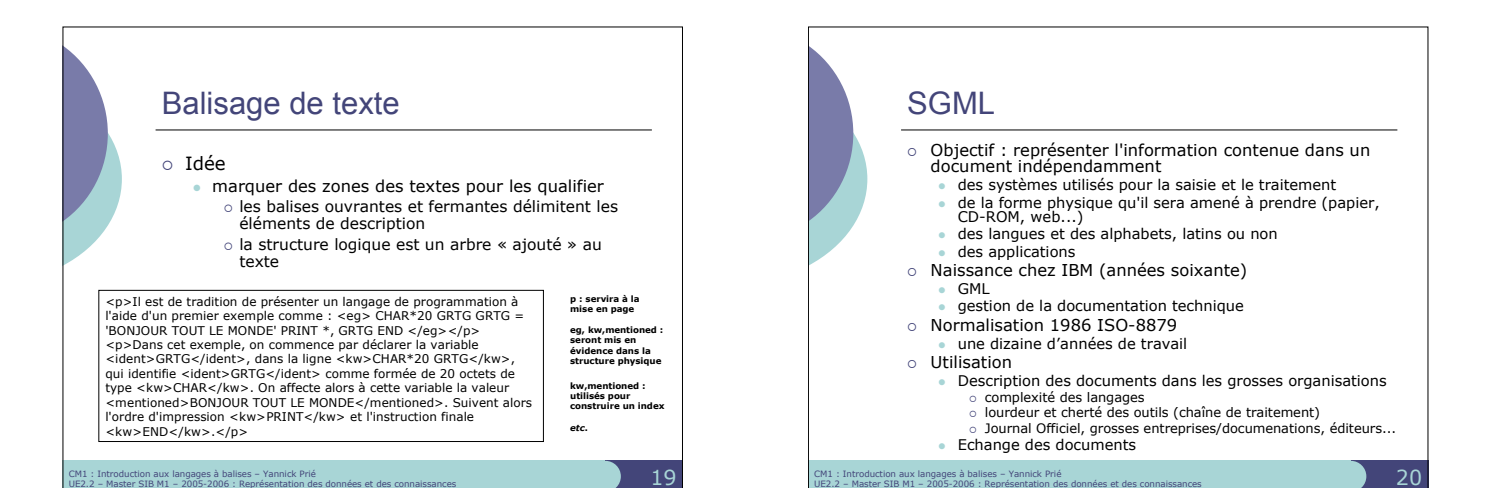

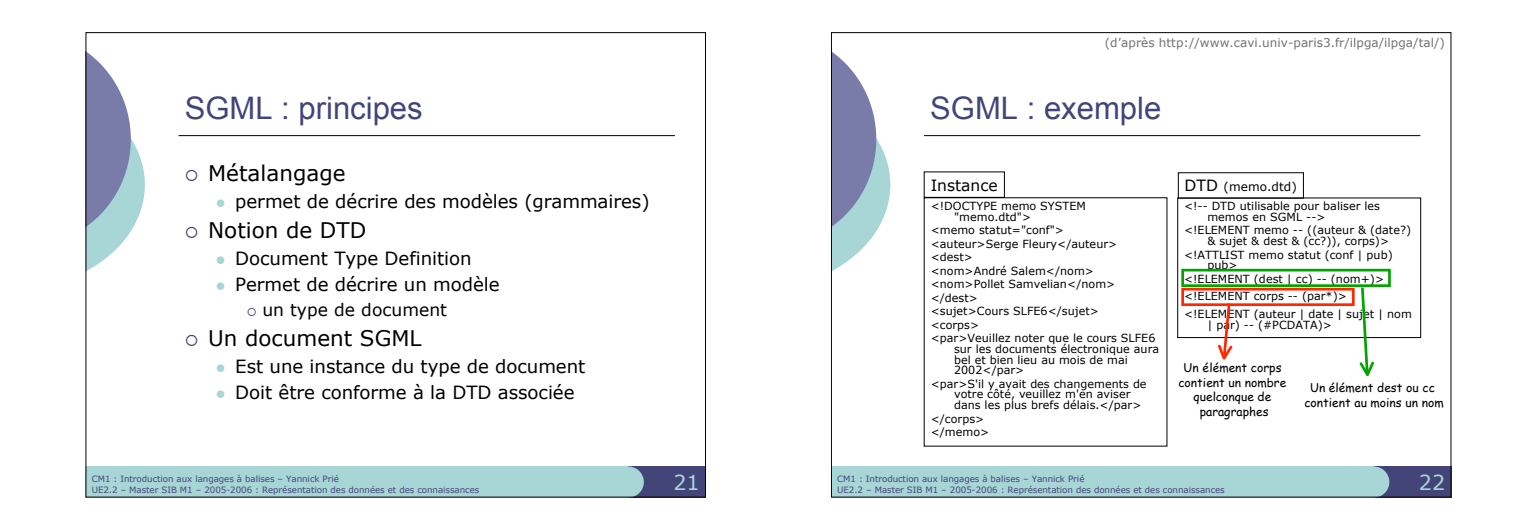

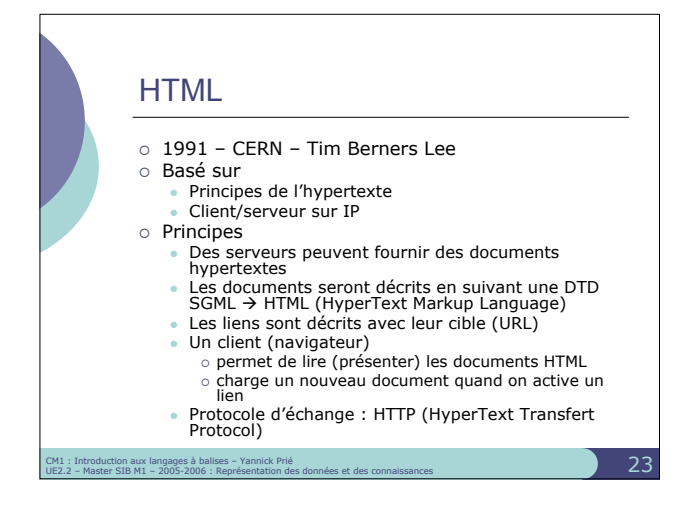

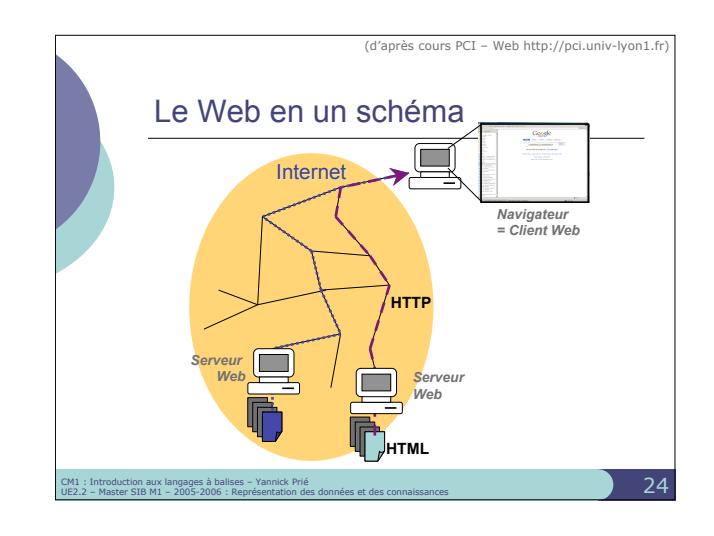

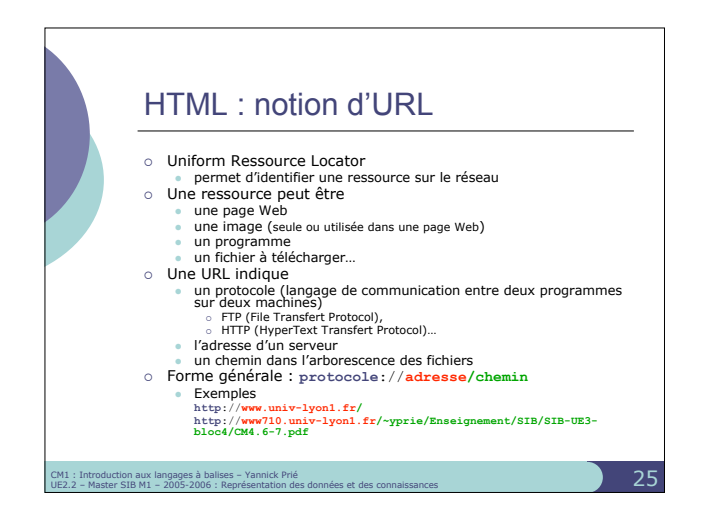

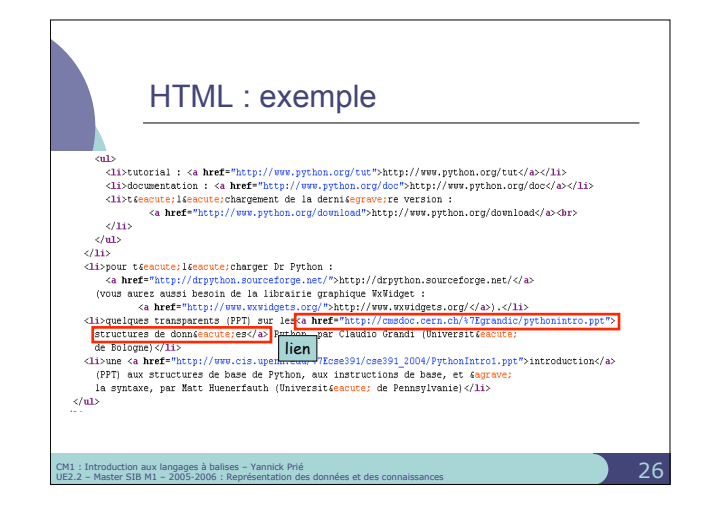

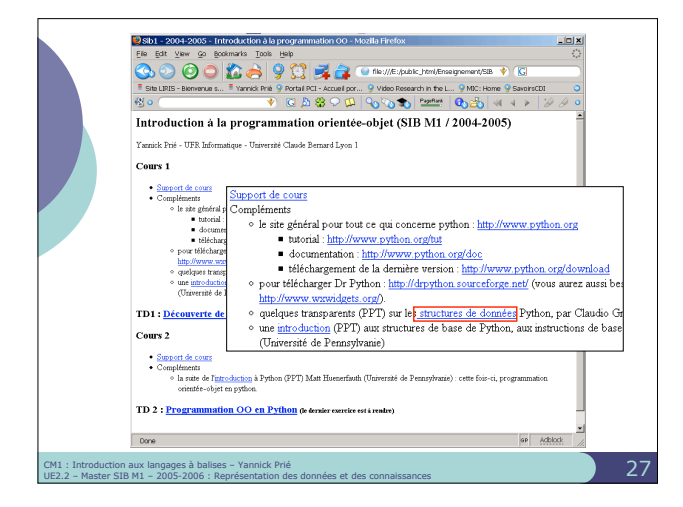

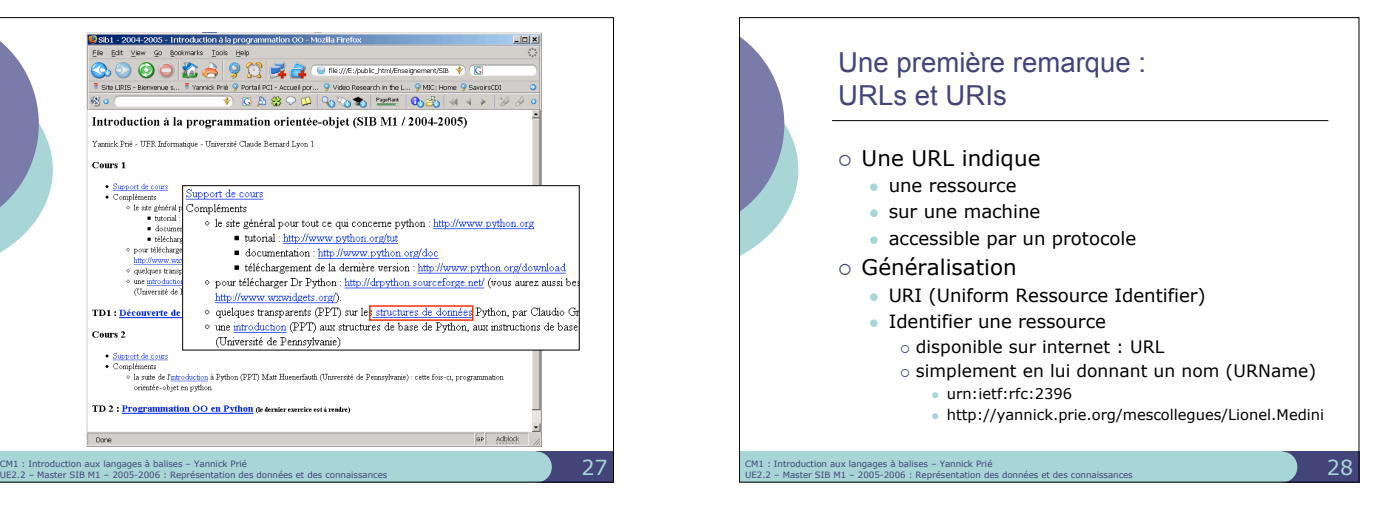

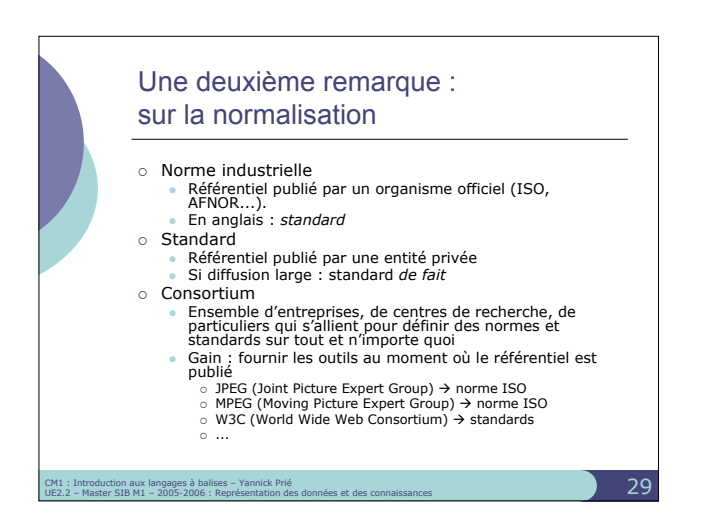

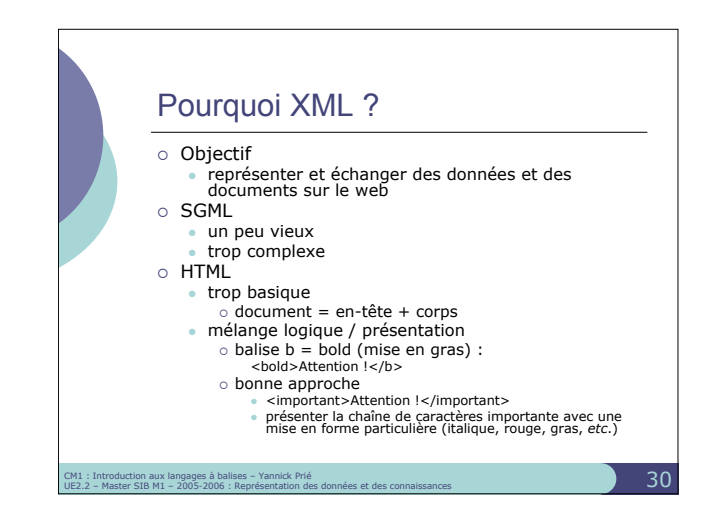

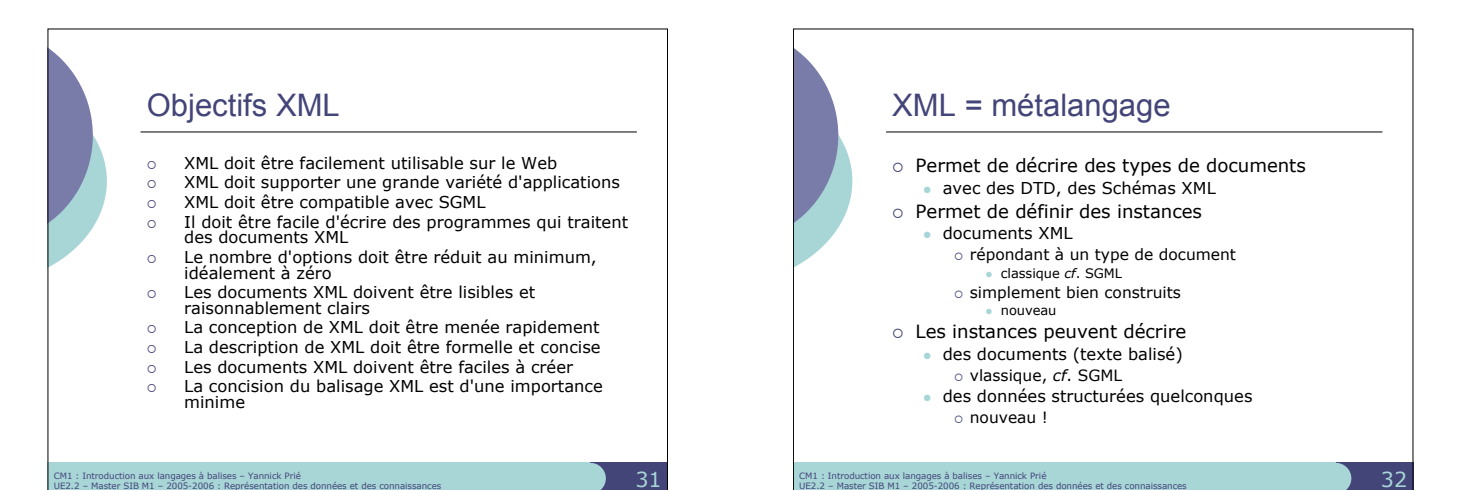

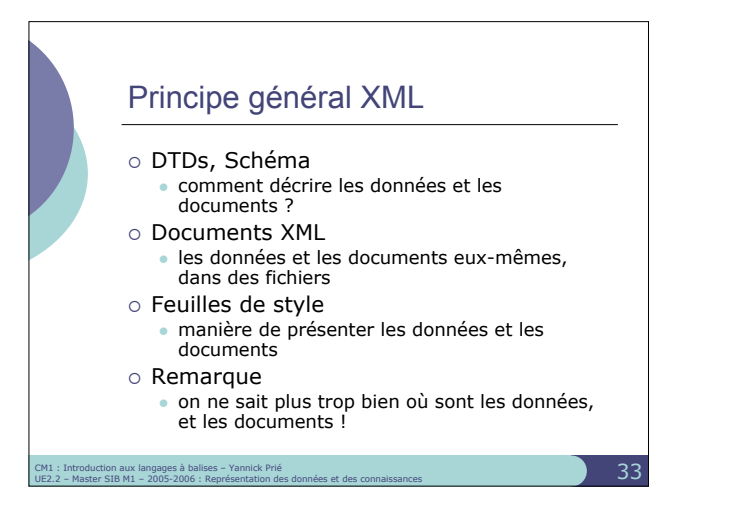

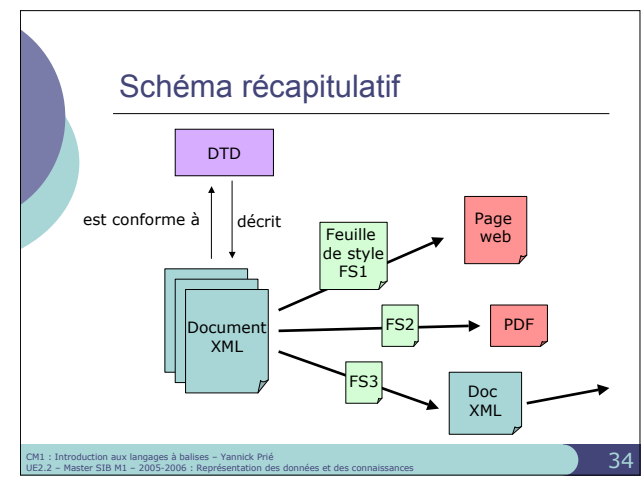

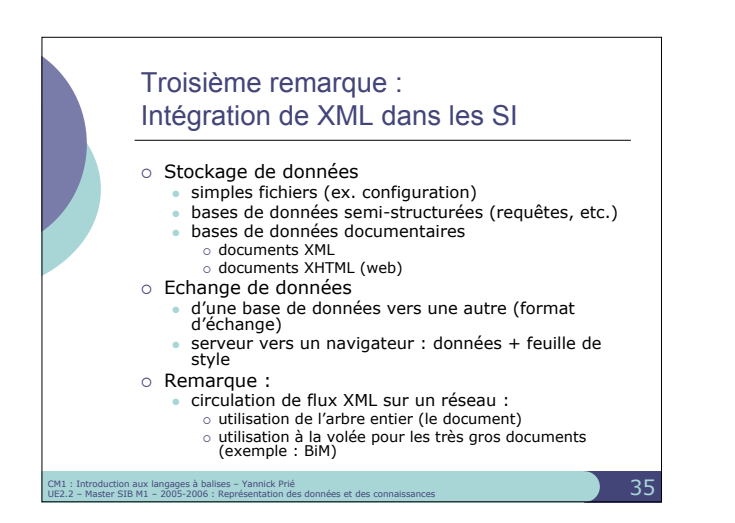

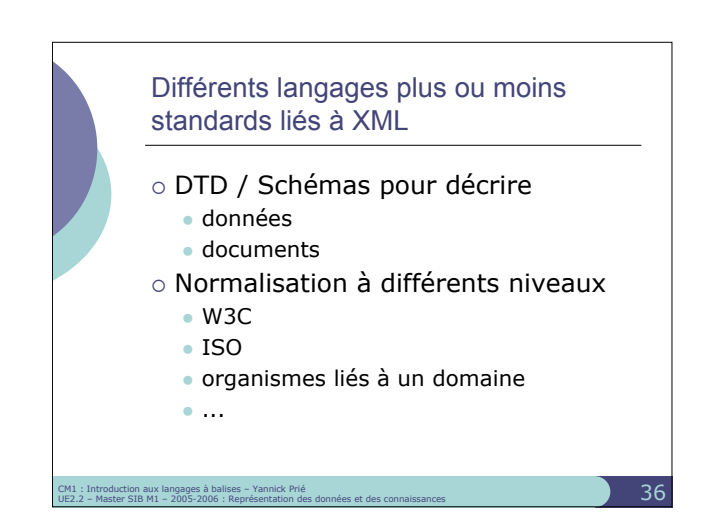

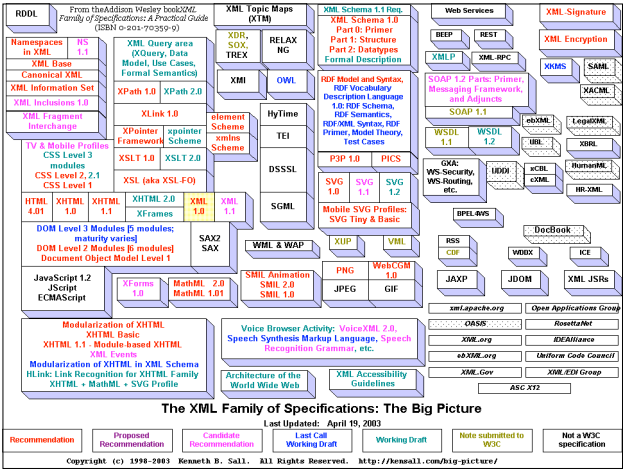

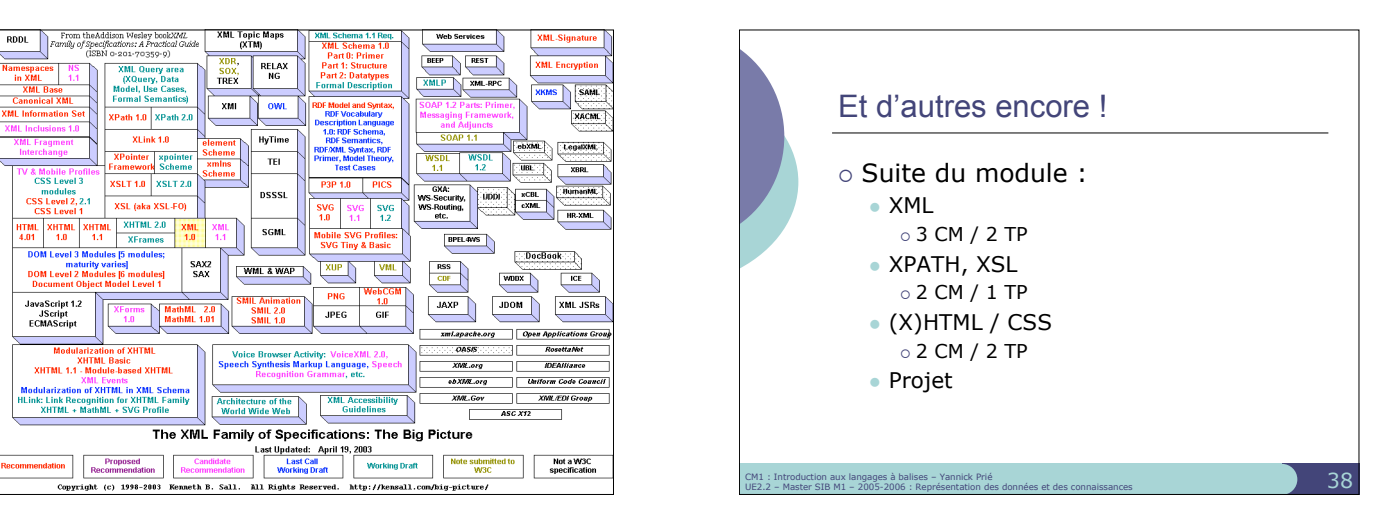